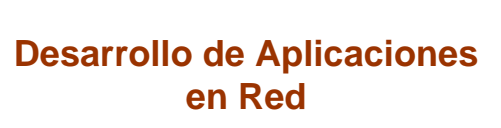

*José Rafael Rojano Cáceres http://www.uv.mx/rrojano*

1

## **Using Java Beans**

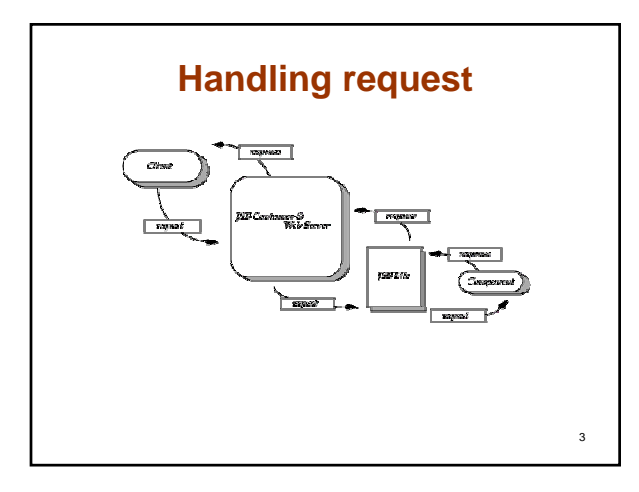

## **Using special tags**

2

4

6

- *<jsp:useBean> tag to create or locate an instance of the be*
- *<jsp:setProperty> tag to set properties in the bean from the HTML form (the bean needs a matching set method).*
- *<jsp:getProperty> tag to retrieve the data from the bean (the bean needs a matching get method).*

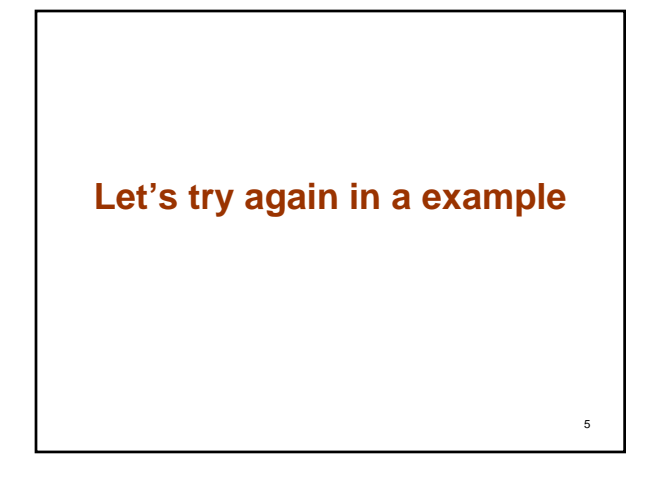

## **To see the example look around in**

- *http://148.226.81.254/~rocajo16/videos/access*
- *To log in use your account of computer center, but as a password your student ID (matrícula).*
- *Example:*
	- **Login: rocajo16**
	- **Password: S00012010**

## **References**

7

• **JavaServer Pages(TM) Tutorial, Sun Microsystems, 2000.**